#### <span id="page-0-0"></span>**Note: This API call is for DOS and Win16 personality only. Use [Family API](http://osfree.org/doku/doku.php?id=en:docs:fapi) for portability.**

2018/09/07 05:04 · prokushev · [0 Comments](http://osfree.org/doku/doku.php?id=en:templates:dosint#discussion__section)

# **Int 21H, AH=4FH**

# **Version**

2 and higher

# **Brief**

"FINDNEXT" - FIND NEXT MATCHING FILE

# **Family API**

### **Input**

```
AH = 4FhDisk Transfer Area contains data block from previous FindFirst or
   FindNext call
```
#### **Return**

```
CF clear if successful
    Disk Transfer Area updated
CF set on error
   AX = error code (12h) (see #01680 at AH=59h/BX=0000h)
```
#### **Notes**

under Novell DOS 7, if the FindFirst call (AH=4Eh) had CX=0088h, then the next matching deleted file will be returned since the entire state of a FindFirst/FindNext sequence is contained in the data block in the DTA, other disk operations such as renaming, moving, deleting, or creating files can cause inaccurate directory

```
 searches, such as finding the same file twice
 BUG: DR DOS 3.41 and 5.0 return the Directory attribute for the volume
label
```
# **See also**

AH=12h,AH=4Eh,AX=714Fh,AX=71A1h

# **Note**

Text based on [Ralf Brown Interrupt List Release 61](http://www.cs.cmu.edu/~ralf/files.html)

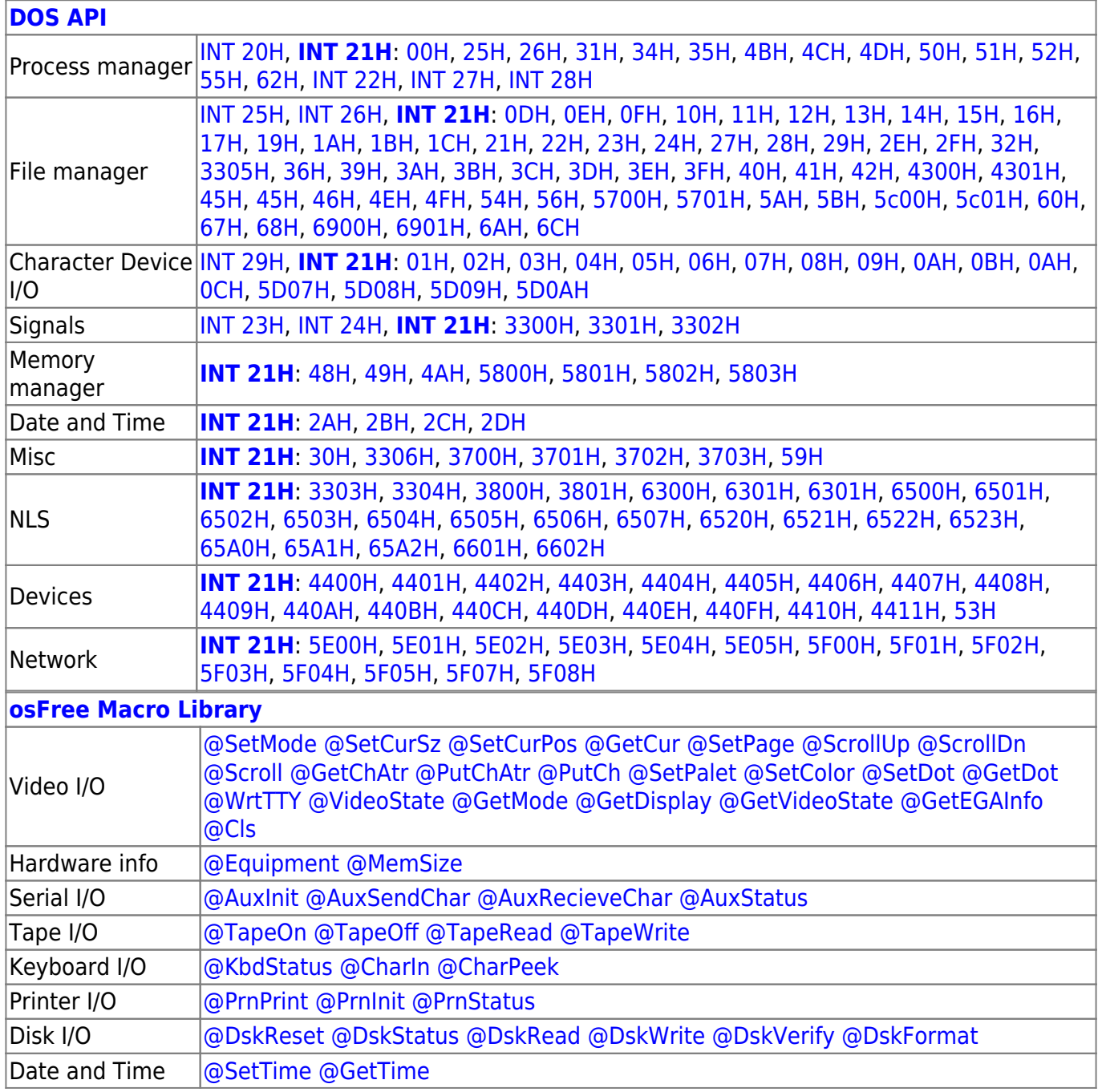

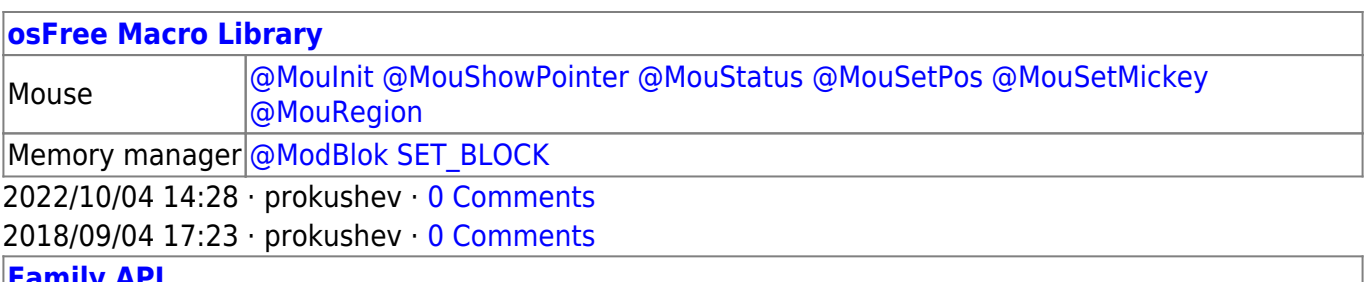

**[Family API](http://osfree.org/doku/doku.php?id=en:docs:fapi)**

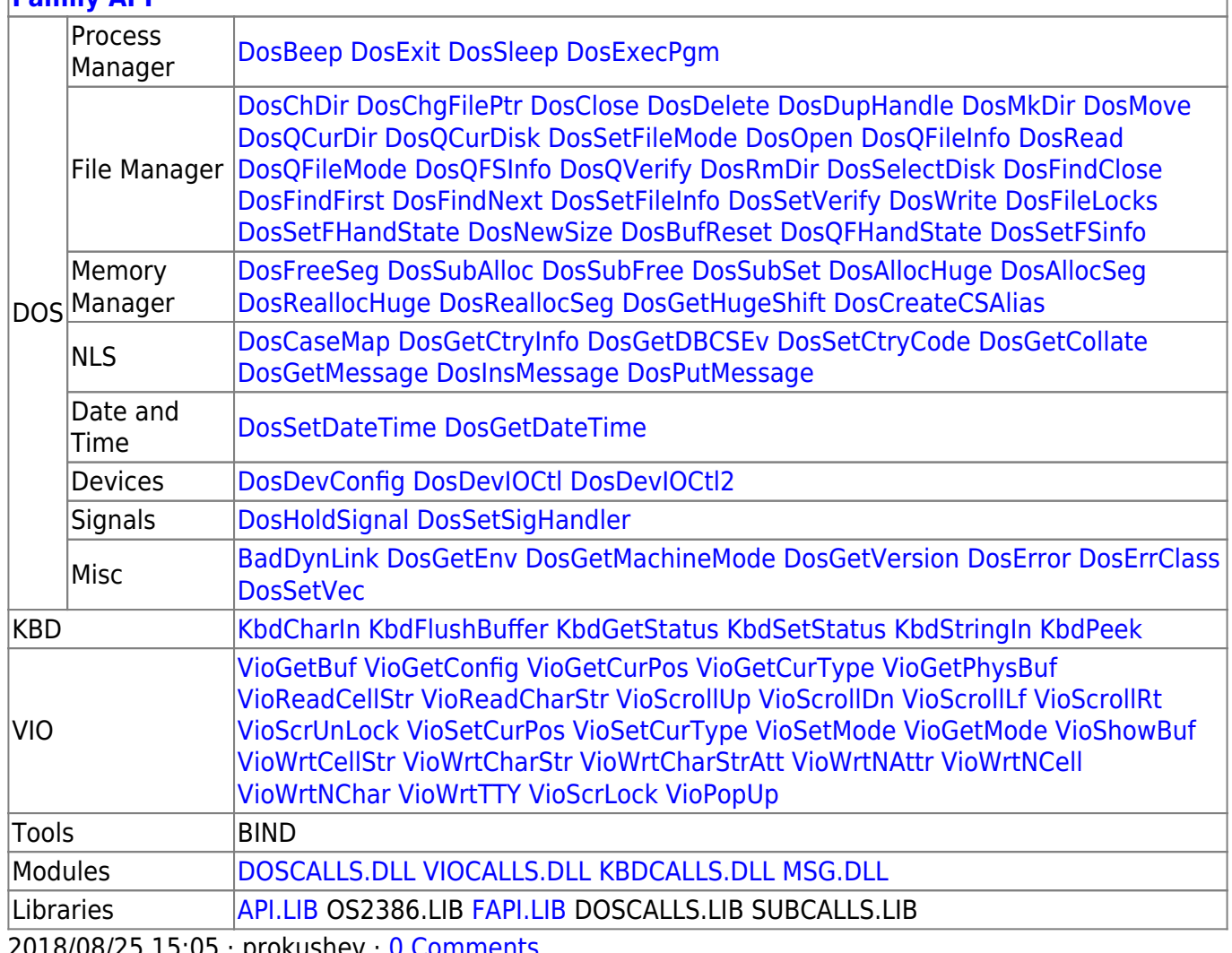

2018/08/25 15:05 · prokushev · [0 Comments](http://osfree.org/doku/doku.php?id=en:templates:fapi#discussion__section)

From: <http://osfree.org/doku/> - **osFree wiki**

Permanent link: **<http://osfree.org/doku/doku.php?id=en:docs:dos:api:int21:4f>**

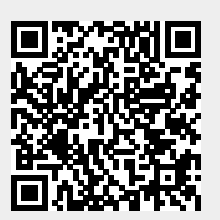

Last update: **2021/05/02 05:07**